# RiskyProject PROJECT MANAGEMENT SOFTWARE WITH INTEGRATED RISK ANALYSIS

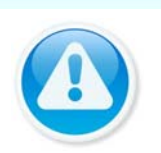

**Monte Carlo Schedule Risk Analysis** inside Microsoft Project or standalone **Project Risk Management:** Risk Register and qualitative Risk Analysis **Integration** with Microsoft Project, Oracle Primavera or other project software **RiskyProject Enterprise**: Manage risks across a company

### **RiskyProject Benefits**

**Manage your project risks and issues**: identify and track risks and issues using the Risk Register.

**Predict the course of your project**: determine how risks and uncertainties will affect your project schedule and budget.

**Instantly see which project parameters are the most critical**: project start finish dates, durations, and cost with and without risks, plus crucial tasks, critical risks, and project success rates.

**Improve your ability to manage the course of your project**: track project performance and risk together, analyze the effect of your mitigation efforts.

#### **RiskyProject Workflow**

- **Create a project schedule** in RiskyProject or in Microsoft Project
- **Enter risks** to the Risk Register and assign them to tasks or resources.
- **Add Low and High estimates** for schedule and cost
- **Run Monte Carlo** Risk Analysis
- **Analyze results**: compare main project parameters with and without risks, identify crucial tasks, critical risks, project success rate, and calculate the chance that project will be completed on time and within a budget.
- **Track project** performance with risks and uncertainties.

#### **Three versions of RiskyProject**

**RiskyProject Lite**: Monte Carlo Schedule Risk Analysis **RiskyProject Professional**: Schedule risk analysis and risk management in one package

**RiskyProject Enterprise**: Manage risks and uncertainties across organization, share risk register and projects:

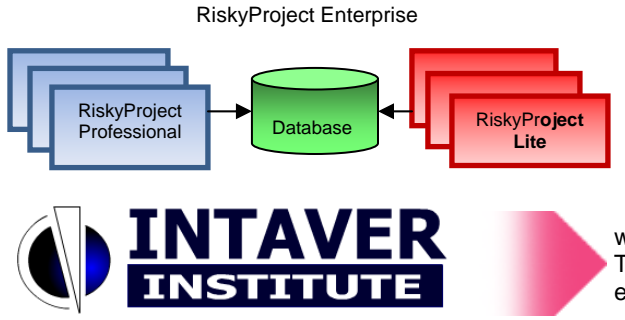

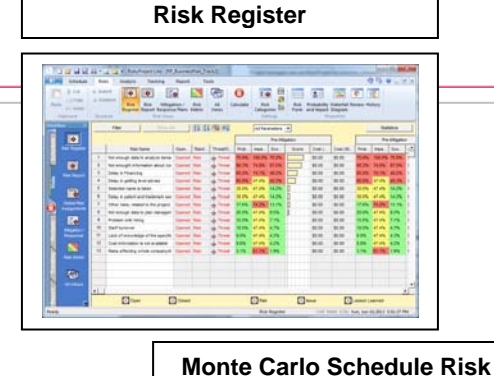

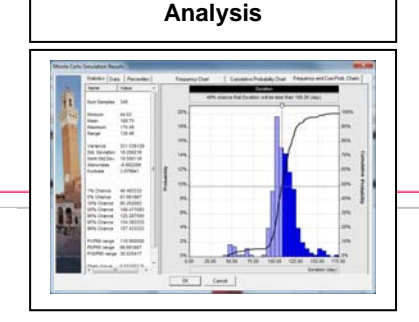

#### **RiskyProject Applications**

Monte Carlo Schedule Risk Analysis

Project risk management

**Estimations** 

Project scheduling with risks and uncertainties

#### **Industries**

Aerospace and defense

Information Technology

Engineering and construction

**Manufacturing** 

Pharmaceutical

- Petroleum and mining
- … and many others

**Integration with** 

Microsoft® Project

Oracle® Primavera

- Safran® Project
- … and others

## **RiskyProject Lite, Professional, and Enterprise**

can be executed as:

**Microsoft Project Add-In** 

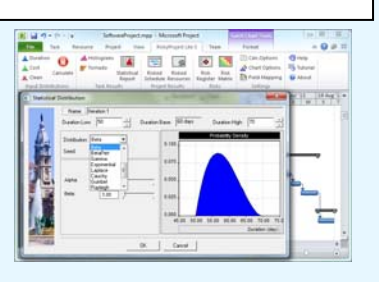

Use RiskyProject toolbar in Microsoft Project to define uncertainties and view results.

www.intaver.com Tel: 1-403-692-2252 e-mail: sales@intaver.com

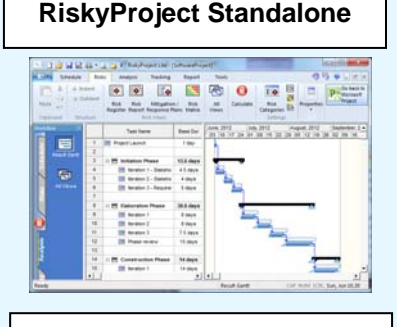

Define schedule, risks and uncertainties in RiskyProject, analyze and view results.

Intaver Institute Inc. 303, 6707, Elbow Drive S.W., Calgary, Alberta, Canada, T2V0E5 Fax: 1-403-259-4533

RiskyProject™ is a trademark of Intaver Institute Inc All other names and trademarks are the property of their respective owners.

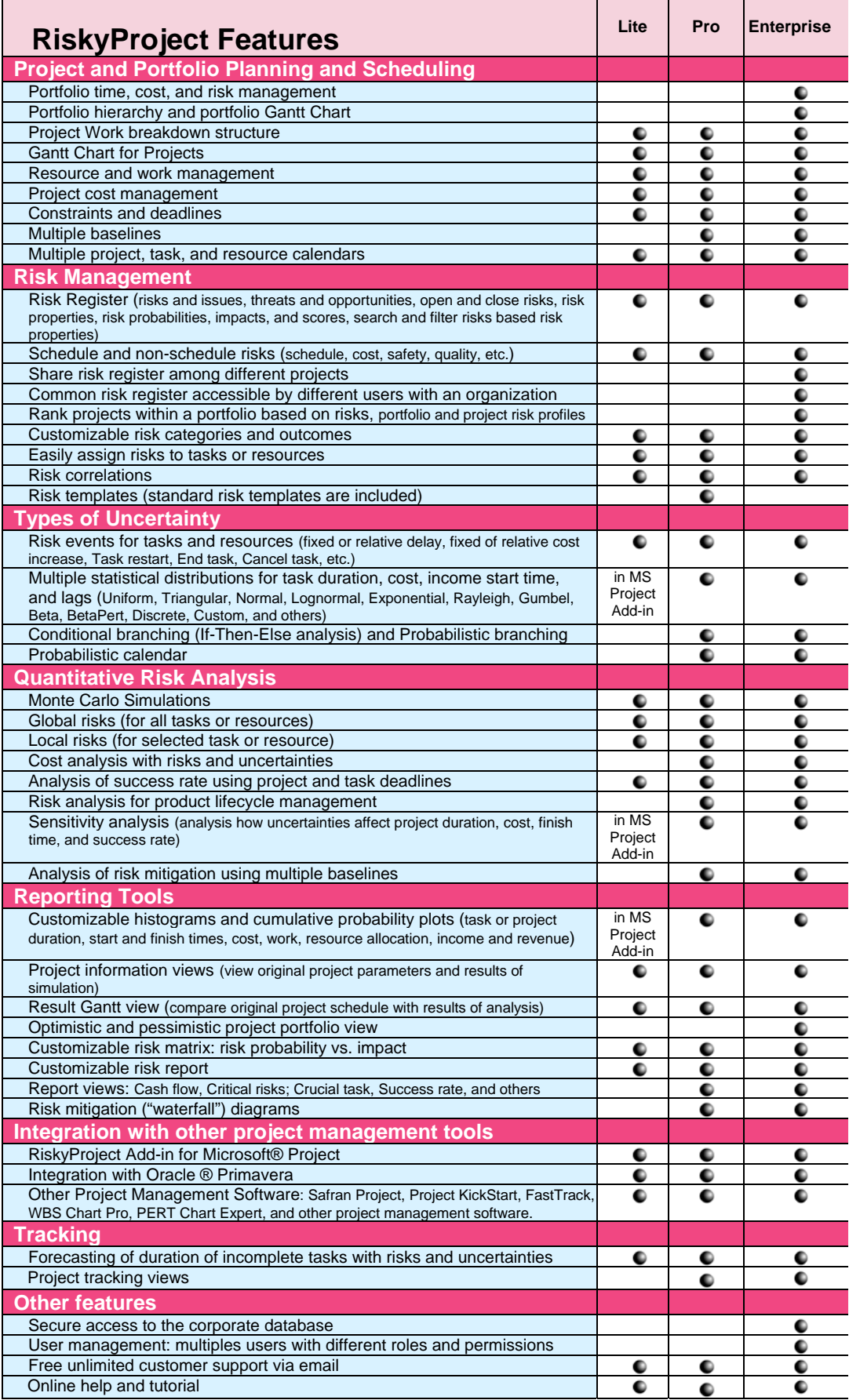

**Edgas** •  $\frac{1}{2} \frac{1}{6} \frac{1}{6}$  $\blacksquare$  $11111$ **Risk Matrix** Gune  $\bullet$  $\overline{\mathbf{p}}$ r  $\overline{R}$ Ñ **Customizable Reports DESO**  $\begin{array}{l} 1.0 \, \mathrm{mm} \\ 0.0 \, \mathrm{mm} \\ 0.0 \, \mathrm{mm} \\ 1.1 \, \mathrm{mm} \\ 1.1 \, \mathrm{mm} \\ 2.1 \, \mathrm{mm} \\ 2.0 \, \mathrm{mm} \\ 2.0 \, \mathrm{mm} \\ 2.0 \, \mathrm{mm} \\ 2.0 \, \mathrm{mm} \\ 2.0 \, \mathrm{mm} \\ 2.0 \, \mathrm{mm} \\ 2.0 \, \mathrm{mm} \\ 2.0 \, \mathrm{mm} \\ 2.0 \, \mathrm{mm} \\ 2.0 \, \mathrm{mm} \\ 2.0 \, \mathrm{mm} \\ 2.0 \, \mathrm{$ **H** season Plays<br>
H Seattle - Seattle<br>
H Seattle - Seattle<br>
H Seattle - Player ø 222233 mar<br>Mar  $\begin{array}{l} 0.0148 \\ 0.0048 \\ 0.0048 \end{array}$ 12 **Project Summary with Risks and Uncertainties**

**Risk adjusted Project Schedule**

sdanse:

F

**R** 13 13

**CONSTRUCT** 

È

气

 $\mathbb{Z}\mathbb{Z}$ 

E

E ŝ.

 $|0|, |0|$ 

e ē

**Probabilistic Cost Analysis**

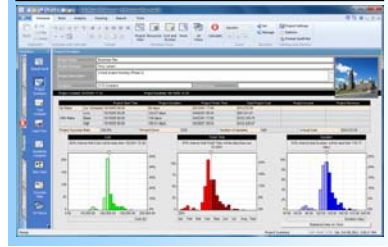

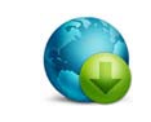

Download Free Trial from **www.intaver.com**

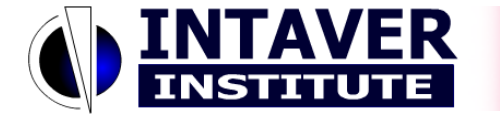

www.intaver.com Tel: 1-403-692-2252 e-mail: sales@intaver.com

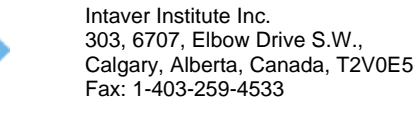